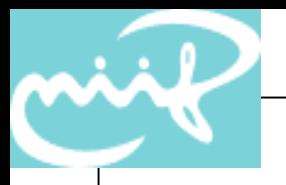

#### Cisco IOS IPv6 Access Control Lists

#### János Mohácsi NIIF/HUNGARNET

### Cisco IOS IPv6 Standard Access Control Lists

- Cisco IOS IPv6 access-lists are used to filter traffic and restrict access to the router. IPv6 prefix-lists are used to filter routing protocol updates.
- IPv6 Standard ACL (Permit/Deny)
	- IPv6 source/destination addresses
	- IPv6 prefix-lists
	- On Inbound and Outbound interfaces
- Minimum Cisco IOS releases
	- Cisco IOS 12.2(2)T or  $12.3(1)$ M
	- Cisco IOS 12.0(21)ST1 and Cisco 12.0(22)S on Cisco 12000 series only
	- Cisco 12.2(14)S

### Cisco IOS IPv6 Extended ACL

- Adds support for IPv6 option header and upper layer filtering
- Only named access-lists are supported for IPv6
- IPv6 and IPv4 ACL functionality
	- Implicit deny any any as final rule in each ACL.
	- A reference to an empty ACL will permit any any.
	- ACLs are NEVER applied to self-originated traffic.
- Minimum Cisco IOS releases
	- Cisco IOS 12.2(13)T or  $12.3(1)$ M
	- $-$  Cisco 12.0(23)S on Cisco 12000 series only, 12.0(25)S adds hardware assisted ACL on Engine 3
	- Cisco 12.2(14)S

#### Cisco IOS IPv6 Extended ACL overview

- CLI mirrors IPv4 extended ACL CLI
- Implicit permit rules, enable neighbor discovery
- ULP, DSCP, flow-label,... matches
- Logging
- Time-based
- Reflexive
- CEFv6 and dCEFv6 ACL feature support
- Extended ACL can apply even if option headers are in a packet

#### Cisco IOS IPv6 ACL Implicit Rules

- Implicit permit rules, enable neighbor discovery
	- The following implicit rules exist at the end of each IPv6 ACL to allow ICMPv6 neighbor discovery:

permit icmp any any nd-na

permit icmp any any nd-ns

deny ipv6 any any

– Be careful, when you add "deny ipv6 any any log" at the end

### Cisco IOS IPv6 Extended ACL Match

- TCP/UDP/SCTP and ports (eq, lt, gt, neq, range)
- ICMPv6 code and type
- **Fragments**
- Routing Header
- Undetermined transport
	- The first unknown NH can be matched against (numerically rather than by name).
	- Since an unknown NH cannot be traversed, the ULP cannot be determined.

#### Cisco IOS IPv6 Extended ACL

- Logging
	- (conf-ipv6-acl)# permit tcp any any log-input (conf-ipv6-acl)# permit ipv6 any any log
- Time based
	- $-$  (conf)# time-range bar (conf-trange)# periodic daily 10:00 to 13:00 (conf-trange)# ipv6 access-list tin (conf-ipv6-acl)# deny tcp any any eq www time-range bar (conf-ipv6-acl)# permit ipv6 any any

#### Cisco IOS IPv6 ACL Reflexive

- Reflect
	- A reflexive ACL is created dynamically, when traffic matches a permit entry containing the reflect keyword.
- Evaluate
	- Apply the packet against a reflexive ACL.
	- The implicit deny any any rule does not apply at the end of a reflexive ACL; matching continues after the evaluate in this case.

## Cisco IOS IPv6 ACL CLI (1)

- Entering address-family sub-mode
	- $-$  [no] ipv6 access-list  $\le$ name $>$
	- Add or delete an ACL.
- IPv6 address-family sub-mode
	- $-$  [no] permit | deny ipv6 |  $\le$ protocol $>$  any | host  $\le$ src $>$  | src/len [sport] any | host <dest> | dest/len [dport] [reflect <name> [timeout <secs>]] [fragments] [routing] [dscp <val>] [flowlabel <val>][time-range <name>] [log | log-input] [sequence  $\le$ num $>$ ]
	- Permit or deny rule defining the acl entry. Individual entries can be inserted or removed by specifying the sequence number.
	- Protocol is one of TCP, UDP, SCTP, ICMPv6 or NH value.

# Cisco IOS IPv6 ACL CLI (2)

- [no] evaluate
- Evaluate the dynamically created acl via the permit reflect keyword.
- [no] remark
- User description of an ACL.
- Leaving the sub-mode
	- exit
- Showing the IPv6 ACL configuration
	- # show ipv6 access-list [name] # show access-list [name]
- Clearing the IPv6 ACL match count
	- # clear ipv6 access-list [name] # clear access-list [name]

### Cisco IOS IPv6 ACL CLI (3)

- Applying an ACL to an interface
	- (config-int)# ipv6 traffic-filter  $\le$ acl\_name $>$  in | out
- Restricting access to the router
	- $-$  (config-access-class)# ipv6 access-class  $\le$ acl\_name $>$  in | out
- Applying an ACL to filter debug traffic
	- (Router)# debug ipv6 packet [access-list  $\le$ acl\_name>] [detail]

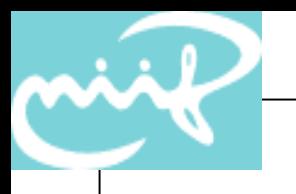

#### End

- Further information:
	- http://www.cisco.com/go/ipv6